# **NATCHER**

A Partnership Between Achieve Atlanta and Atlanta Public Schools

# A Step-by-Step Guide for Students

# Six Steps to Build a Balanced List!

- Login to the List Builder and choose the start button.
- Confirm or adjust your **academic profile** to see your college match options.
- Choose your **fit filters** to update your options with your preferences.
- 4

1

2

3

- Learn more about your college options.
- 5

6

- Add colleges to your list. You should have a minimum of 2 Target, 2 Reach, and 2 Likely colleges.
- Share your list with your family, counselor, and/or college adviser and update as needed.

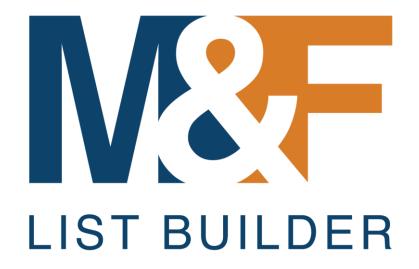

STEP 1: Login to Tool and Select Start Button

# 1a. Go to Match & Fit List Builder link

- Navigate to <u>https://dig.apsgraphs.</u> <u>com/matchfit/</u>
- Choose the bottom blue button "Click Here to Start Building Your List"
- Additional information and support can be found on the far right of this page.

| <u>hs.</u> | A Partnership Between Achieve Atlanta and Atlanta Public Schools                                                                                                    |                                                                                                    |                                                                                                    |                                                                                    |  |  |  |  |
|------------|----------------------------------------------------------------------------------------------------|----------------------------------------------------------------------------------------------------|----------------------------------------------------------------------------------------------------|------------------------------------------------------------------------------------|--|--|--|--|
|            | Why College?                                                                                                    | What is Match & Fit?                                                                                                    | What is the Match & Fit List<br>Builder?                                                                                                    | How Do I<br>Use the List<br>Builder?                                               |  |  |  |  |
| ng         | The case for college is clear.<br>People who complete higher<br>education are more satisfied<br>with their careers, wealthier, and<br>better prepared to achieve their<br>dreams. | When you are searching for colleges, you<br>should make sure to consider both Match &<br>Fit.<br>Match refers to how well your academic<br>profile (GPA and college entrance test<br>scores) align to a college's academic profile.<br>You should find multiple colleges in each of<br>the three critical match categories: Target,<br>Reach, and Likely.<br>Fit refers to other factors such as college<br>costs, location, and campus size. | The <b>Match &amp; Fit List Builder</b> is an<br>online platform to support Atlanta<br>Public School students like you build<br>your college list.<br>By end of junior year, you should have<br>a <b>Balanced College List</b> which<br>includes a minimum of two Target, two<br>Reach and two Likely colleges that also<br>meet your desired fit criteria. | Video Overview<br>Match & Fit List<br>Builder Guide<br>FAQs and<br>Troubleshooting |  |  |  |  |
| on         |                                                                                                    | Click Here to Start B                                                                                                    | uilding Your List                                                                                                    |                                                                                    |  |  |  |  |

NA ATOLICTIT

# 1b. Login to the List Builder

- Login to the List Builder using your APS email address (<username> @student.aps k12.org and password.
- Your password is the one you typically use to login to an APS computer or Infinite Campus.

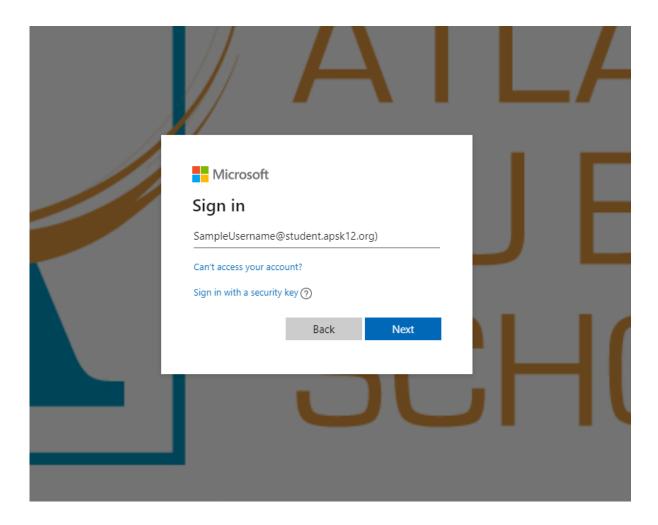

## 1c. Get Started

- Choose one of the blue buttons.
- If this is your first time using the List Builder, you will only have the first option

# **MATCHEFIT** LIST BUILDER

#### A Partnership Between Achieve Atlanta and Atlanta Public Schools

Searching for colleges can be difficult. You can use this online tool to build a list of college options that match your academic profile and are also a good hit for you. Click below to start building your list:

Start with data that APS has in its records for me

Start with what I entered last time I visited this page

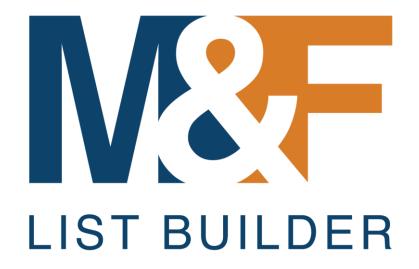

STEP 2: Confirm/Adjust Your Profile

# 2a. Confirm Your Data - Test Scores & GPA

- Your most recent test score and GPA data APS has on file for you will already be filled in.
- If you have more recent data or you want to see how your options will change as your GPA and test scores change, you can adjust the values. But your final list should be based on actual data to ensure your best chances for college acceptance and completion.

|                                                                                                    | e fill out the                      |
|----------------------------------------------------------------------------------------------------|-------------------------------------|
| "Demograp                                                                                                    | hic Data" section.                  |
| SAT Score Report                                                                                                 | ACT Score Report                    |
| Your Total Score                                                                                                 | Your Composite Score                |
| 1,200 1200                                                                                                    | 24                                  |
| Section Scores<br>Reading & Writing Math                                                                         | Subject Test Scores                 |
| 590 ▼ 610 ▼                                                                                                    | English Reading Math                |
|                                                                                                    | 24 <b>•</b> 25 <b>•</b> 23 <b>•</b> |
| 590 610                                                                                                    | 24 25 23                            |
| Clear SAT Data                                                                                                   | Clear ACT Data                      |
|                                                                                                    |                                     |
| Demographic Data                                                                                                 | Report Card                         |
| Gender                                                                                                    | GPA                                 |
| Male                                                                                                    | \$3.00-85.99                        |
| Estimated Yearly Household Income                                                                                | 2                                   |
| Please select your estimated family income.                                                                      |                                     |
| Filling in this answer will help the site make a more accurate estimate of each<br>college's estimated net cost. | Complete the Information Above      |
| PSAT Score Report                                                                                                |                                     |
| Yon Total Score<br>Only fills his score out if you do not have an SAT or ACT Score.                              |                                     |
| 1.000                                                                                                    |                                     |
| 1000                                                                                                    | Clear All Data Go Back              |

Jordan Williams

Let's start by getting some information about you. Please make sure the information on this page is correct and fill in any

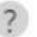

Click on question marks throughout tool for further explanation.

# 2a cont. Confirm Your Data – Section and Subject Test Scores

- If you do not have SAT section scores or ACT subject test scores populated, you will see yellow circles in those boxes and a notation in yellow.
- You can still move forward to the next screen and start building your list, but the List Builder will let you know if you you meet certain colleges' minimum section/subject scores.

| SAT Score Report                                                               | nographic Da | ************************************ | ACT Score Repor                  |                           |
|--------------------------------------------------------------------------------|--------------|--------------------------------------|----------------------------------|---------------------------|
| SAT Score Report<br>our Total Score<br>,200<br>ection Scores<br>Reading & Math |              | Your Composite S<br>24               | • • • •                          |                           |
| SAT Score Report                                                               | 1200         | Your Composite S                     | • • • •                          |                           |
| 200   ection Scores Reading & Math                                             | 1200         | 24                                   | Score                            |                           |
| ection Scores<br>Reading 8 Math                                                | 1200         | Ca<br>Polyada                        |                                  | 1000                      |
| Reading & Vinting Math                                                         |              | Subject Test Scor                    |                                  | • 24                      |
|                                                                                |              |                                      | 105                              |                           |
| eading/Writing Section Score   Math Section Score                              | 7.21         | 3.<br>                               |                                  | 17.79.64.79.22.71         |
|                                                                                |              | English<br>English Test Score        | Reading  Reading Test Score      | Math<br>Math Test Score 💌 |
| 200-800 200-800                                                                |              |                                      |                                  |                           |
| 2009300                                                                        |              | 1-36                                 | 1-36                             | 1-36                      |
| or most accurate college matches, enter your SAT Section                       | SAT Data     |                                      | e matches, enter your Subject Te | st<br>Clear ACT Data      |
| cores from your score report. Clear                                            | SATData      | Scores from your score re            | eport.                           | clear Act Data            |
| Demographic Data                                                               | ×            | (?)                                  | Report Card                      | 0                         |
| ender                                                                          | · · · ·      | GPA                                  |                                  |                           |
| fale                                                                           | -            | 83.00-85.99                          |                                  | *                         |
| stimated Yearly Household Income                                               |              |                                      |                                  |                           |
| lease select your estimated family income.                                     | •            |                                      |                                  |                           |
| ling in this answer will help the site make a more accurate estimate of e      | ach          |                                      |                                  |                           |
| llege's estimated net cost.                                                    |              | Compl                                | ete the Informatio               | n Above                   |
| DCAT Crows Depart                                                              |              |                                      |                                  |                           |
| PSAT Score Report                                                              |              |                                      |                                  |                           |
| our Total Score                                                                |              |                                      |                                  |                           |
| nly fill this score out if you do not have an SAT or ACT Score.                |              |                                      |                                  |                           |

Level en MARTIN en e

# 2a cont. Confirm Your Data – PSAT Scores Only

- If you do not have SAT or ACT scores yet, you will see gray circles in those boxes.
- You can still move forward to the next screen and start building your list, but the List Builder will let you know if you you meet certain colleges' minimum section/subject scores until you take the SAT or ACT and have those scores on record.

| Let's start by getting some information about you<br>missing information. Once you're finished, click "     |             | ke sure the information on this page is correct and fill in any g My List" below. |
|----------------------------------------------------------------------------------------------------|-------------|-----------------------------------------------------------------------------------|
|                                                                                                    | Please fi   |                                                                                   |
| "De                                                                                                    | emographic  | Data" section.                                                                    |
| SAT Score Report                                                                                            |             | a         ACT Score Report                                                        |
| Your Total Score                                                                                            |             | Your Composite Score                                                              |
| Total Score                                                                                                 | 400-1600    | Composite Score 🔹 📜 1-36                                                          |
| Section Scores<br>Reading & Writing Math                                                                    |             | Subject Test Scores                                                               |
| Reading/Writing section Score   Math Section Score                                                          | •           | English Reading Math                                                              |
| 200-800 200-800 Clea                                                                                        | ar SAT Data | English Test Score   Reading Test Sc  Math Test Score  I-36  Clear ACT Data       |
| Demographic Data Gender                                                                                     | ×           | Report Card                                                                       |
| Male                                                                                                    |             | 83.00-85.99                                                                       |
| Estimated Yearly Household Income<br>Please select your estimated family income.                            | •           |                                                                                   |
| Filling in this answer will help the site make a more accurate estimate or<br>college's estimated net cost. | feach       | Complete the Information Above                                                    |
| PSAT Score Report                                                                                           |             |                                                                                   |
| Your Total Score<br>Only fill this score out if you do not have an SAT or ACT Score.                        |             |                                                                                   |
| [1,000 ·                                                                                                    | 1000        | Clear All Data Go Back                                                            |

Jordan Williams

# 2b. Choose Your Estimated Family Income Category

- Choose the option that best matches your family's Estimated Yearly Household Income to provide you with more accurate information about potential college costs.
- If you don't know your annual household income you can choose "Don't Know." In that case, costs displayed will be the average for ALL students.

| "                                                                                                    |                | ll out the<br>Data'' section. |                      |                |
|----------------------------------------------------------------------------------------------------|----------------|-------------------------------|----------------------|----------------|
| SAT Score Report                                                                                     |                | Your Composite So             | ACT Score Report     | ٠              |
| 1,200                                                                                                | 1200           | 24                            |                      | • 24           |
| Section Scores<br>Reading & Writing Math                                                             |                | Subject Test Score            | S<br>Reading         |                |
| 590 🔻 610                                                                                            | •              | English                       | 25 <b>•</b> 2        | Math<br>3 •    |
| 590 610                                                                                              | 8              | 24                            | 25                   | 23             |
|                                                                                                    | Clear SAT Data |                               |                      | Clear ACT Data |
| Demographic Data                                                                                     | ×              | 0                             | Report Card          |                |
| Gender                                                                                               |                | GPA                           |                      |                |
| Male                                                                                                 | *              | 83.00-85.99                   |                      | *              |
| Estimated Yearly Household Income                                                                    |                |                               |                      |                |
| Please select your estimated family income.                                                          | •              |                               |                      |                |
| illing in this answer will help the site make a more accurate estima<br>ollege's estimated net cost. | te of each     | Comple                        | te the Information / | Above          |
| PSAT Score Report                                                                                    |                |                               |                      |                |
| <b>Your Total Score</b><br>Only fill this score out if you do not have an SAT or ACT Score.          |                |                               |                      |                |
| 1,000 •                                                                                              | 1000           |                               |                      |                |

#### Jordan Williams

Let's start by getting some information about you. Please make sure the information on this page is correct and fill in any missing information. Once you're finished, click "Go to My College List" below.

## 2c. Complete Your Profile

 Once you have enough information selected for the tool to determine academic match and estimate costs, click "Start Building My List" in blue.

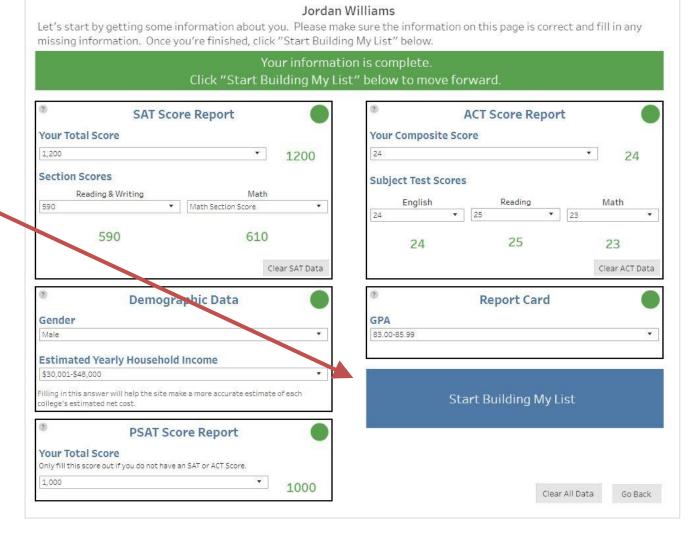

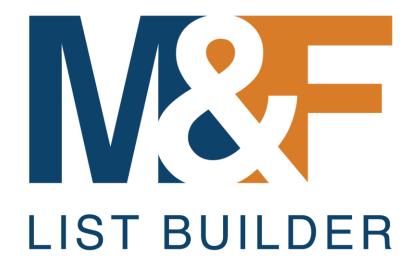

**STEP 3: Choose Your Fit Filters** 

# 3a. Your College Options – Start with Match

- Your College Options screen will display the academic data used to calculate your college matches. A green check denotes the data match what APS has on record for you.
- List Builder uses your academic data to populate college options in each of your
   Match Categories – Target, Reach, Likely.

You want to ensure the college list you build has at least 2 Target, 2 Reach, and 2 Likely (minimum of 6 total).

|                                       | Edit My Information                               |       | Colleg                                |     |
|---------------------------------------|---------------------------------------------------|-------|---------------------------------------|-----|
| Jordan \<br>SAT: 1200√<br>PSAT: 1000√ |                                                   | •     | (Click on a<br>?<br>Match<br>Category |     |
| GPA: 83.00-8                          | 15.99√<br>√= Matches known AF                     | s ata | Target                                | Pi  |
| Adjust                                | filters below to refine result                    |       |                                       | М   |
| Type                                  | (AII)                                             | • 2   |                                       | La  |
| Degree Type                           | (AII)                                             | • ?   |                                       | To  |
| School Size                           | (AII)                                             | • ?   |                                       | -   |
| Region                                | Georgia                                           | • ?   |                                       | Ke  |
| State                                 |                                                   | •     | Reach                                 | Er  |
| Majors                                | All)                                              | • ?   |                                       | U   |
| нвси                                  | (AII)                                             | • ?   |                                       |     |
| Test Optional                         | (All)                                             | • ?   |                                       | Sa  |
| Match Categ                           | ory                                               |       |                                       | Co  |
| (Multiple val                         |                                                   | • ?   |                                       | M   |
|                                       | nta Scholarship Eligible                          |       |                                       | IVI |
| (AII)                                 |                                                   | • ?   | Likely                                | Lu  |
| Search for a                          | School<br>Id a college, try clearing the filters. |       | LIKETY                                |     |
|                                       |                                                   | 2     |                                       | PC  |

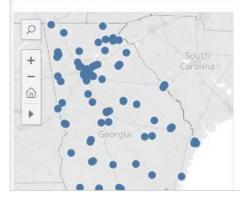

|                          | e/University Options                               | Sort by Grad Rate                    |          |                           |   |  |
|--------------------------|----------------------------------------------------|--------------------------------------|----------|---------------------------|---|--|
|                          | chool to see more information and/or add           | dd it to your college list) Show top |          |                           |   |  |
| (3)<br>Match<br>Category | Institution Name & Location                        | (?)<br>Grad<br>Rate                  |          | (?)<br>imated<br>Per Year |   |  |
| rarget                   | Piedmont College<br>Demorest, GA                   | 54%                                  | \$1      | 4,130                     |   |  |
|                          | Morehouse College<br>Atlanta, GA                   | 52%                                  | \$3      | 1,789                     |   |  |
|                          | LaGrange College<br>Lagrange, GA                   | 51%                                  | \$18,824 |                           |   |  |
|                          | Toccoa Falls College<br>Toccoa Falls, GA           | 51%                                  | \$1      | 8,074                     |   |  |
|                          | Kennesaw State University<br>Kennesaw, GA          | 49%                                  | \$16,120 |                           | ٥ |  |
| Reach                    | Emory University-Oxford College<br>Oxford, GA      | 87%                                  | \$11,540 |                           |   |  |
|                          | University of Georgia<br>Athens, GA                | 84%                                  | \$1      | 1,975                     |   |  |
|                          | Savannah College of Art and Design<br>Savannah, GA | 66%                                  | \$3      | 8,264                     |   |  |
|                          | Covenant College<br>Lookout Mountain, GA           | 62%                                  | \$18,605 |                           |   |  |
|                          | Mercer University<br>Macon, GA                     | 62%                                  | \$1      | 8,687                     |   |  |
| .ikely                   | Luther Rice College & Seminary<br>Lithonia, GA     | 61%                                  | \$17,312 |                           |   |  |
|                          | Point University<br>West Point, GA                 | 59%                                  | \$23,291 |                           |   |  |
|                          | Shorter University<br>Rome, GA                     | 49%                                  | \$1      | 8,530                     |   |  |
|                          | Life University<br>Marietta, GA                    | 47%                                  | \$2      | 4,983                     |   |  |
|                          | Young Harris College<br>Young Harris, GA           | 46%                                  | \$1      | 6,447                     |   |  |

# 3a cont. Your College Options – Start with Match

 Your initial options will default to the top 5 schools in Georgia in each Match Category, sorted by highest graduation rate. These can be adjusted!

|                                              | Edit My Information           |               | Colleae                                  | e/University Options                               | Sort by Grad Rat | te 🔹 🔻       |
|----------------------------------------------|-------------------------------|---------------|------------------------------------------|----------------------------------------------------|------------------|--------------|
| Jordan Williams<br>SAT: 1200√<br>PSAT: 1000√ |                               |               |                                          | chool to see more information and/or ad            | ⑦<br>Grad I      | Show top 5 🔹 |
|                                              | 85.99√<br>√= Matches          | known APS dat | a Target                                 | Piedmont College<br>Demorest, GA                   | 54%              | \$14,130     |
| Adjust                                       | filters below to refine re    | esults:       |                                          | Morehouse College<br>Atlanta, GA                   | 52%              | \$31,789     |
| ype                                          | (AII)                         | • .           | 9                                        | LaGrange College<br>Lagrange, GA                   | 5196             | \$18,824     |
| )egree Type<br>School Size                   | (AII)                         | • 3<br>• 3    |                                          | Toccoa Falls College<br>Toccoa Falls, GA           | 51%              | \$18,074     |
| Region                                       | Georgia                       | • 1           |                                          | Kennesaw State University<br>Kennesaw, GA          | 49%              | \$16,120     |
| State                                        | GA                            | •             | Reach                                    | Emory University-Oxford College<br>Oxford, GA      | 87%              | \$11,540     |
| Majors<br>HBCU                               | (AII)                         |               | 2                                        | University of Georgia<br>Athens, GA                | 84%              | \$11,975     |
| Test Optiona                                 | × 7                           | • 3           |                                          | Savannah College of Art and Design<br>Savannah, GA | 66%              | \$38,264     |
| Match Cate<br>(Multiple va                   |                               | • ]0          | Covenant College<br>Lookout Mountain, GA | 62%                                                | \$18,605         |              |
| Achieve Atla                                 | anta Scholarship Eligible     | · ·           |                                          | Mercer University<br>Macon, GA                     | 62%              | \$18,687     |
| (All)<br>Search for a                        |                               | • 0           | Likely                                   | Luther Rice College & Seminary<br>Lithonia, GA     | 61%              | \$17,312     |
| f you can't f                                | ind a college, try clearing t | he filters.   | 5                                        | Point University<br>West Point, GA                 | 59%              | \$23,291     |
|                                              |                               |               |                                          | Shorter University<br>Rome, GA                     | 49%              | \$18,530     |
| ۵ .                                          |                               | N.            |                                          | Life University<br>Marietta, GA                    | 47%              | \$24,983     |
| +                                            |                               | South         |                                          | Young Harris College<br>Young Harris, GA           | 46%              | \$16,447     |

# 3b. Use Fit Filters to Adjust your Options

- Adjust the *Fit Filters* in the green box to match your fit preferences such as location, degree type, college major and Achieve Atlanta Scholarship eligibility.
- The options in the middle of the screen will automatically adjust.

|                                                 | Edit My Information                                                                                                    |                                   | College          | e/Universi                  | ty Options               | Sort by Grad     | d Rate           | • |
|-------------------------------------------------|----------------------------------------------------------------------------------------------------|-----------------------------------|------------------|-----------------------------|--------------------------|------------------|------------------|---|
|                                                 | Villiams                                                                                                    |                                   |                  |                             | e information and/or add | it to your colle | ge list) Show to | • |
| SAT: 1200 /                                     |                                                                                                    |                                   | Match            |                             |                          | Grad             | Estimated        |   |
| PSAT: 1000√                                     |                                                                                                    | Category                          | Institut         | tion Name & Location        | Rate                     | Cost Per Year    |                  |   |
| iPA: 83.00-85.99√<br>✓ = Matches known APS data |                                                                                                    |                                   | Target           | Piedmont Col<br>Demorest    |                          | 54%              | \$17,308         |   |
| Adjust                                          | filters below to refine r                                                                                                    | esults:                           |                  | Morehouse C<br>Atlanta, G   |                          | 52%              | \$37,922         |   |
| уре                                             | (AII)                                                                                                    | •                                 | ?                | LaGrange Col<br>Lagrange    |                          | 51%              | \$20,660         |   |
|                                                 | Bachelor's (4-Year)                                                                                                    | *                                 | ?                | Toccoa Falls (<br>Toccoa Fa |                          | 51%              | \$20,516         |   |
| ichool Size<br>Region                           | (All)<br>Georgia                                                                                                    | •                                 | 2                |                             | ate University           | 49%              | \$18,988         |   |
| State                                           | GA                                                                                                    | •                                 | Reach            | University of<br>Athens, G  | Georgia                  | 84%              | \$15,203         |   |
| Majors<br>IBCU                                  | (AII)                                                                                                    | •                                 | 2)               |                             | leae of Art and Design   | 66%              | \$41,390         |   |
| est Optional                                    | (AII)                                                                                                    |                                   |                  |                             | ntain, GA                | 62%              | \$20,040         |   |
| Match Categ                                     |                                                                                                    |                                   | 25               |                             | y y                      | 62%              | \$19,923         |   |
| (Multiple val<br>Achieve Atla                   | I DIOIOGICAI/DIOINEGI                                                                                                    |                                   | ng/Accounting/F  | inance                      | GA                       | 62%              | \$21,808         |   |
| Yes<br>Search for a                             | Communication/Jo                                                                                                    |                                   | V. Granhic Desig | ge & Seminary               |                          | 61%              | \$17,312         |   |
| lf you can't fi                                 | Computer and/or I                                                                                                    | nformation T                      | echnology (IT)   | .,,                         | 54                       | 59%              | \$23,889         |   |
| 12                                              | Criminal Justice/La                                                                                                    |                                   |                  |                             | ty                       | 49%              | \$20,530         |   |
| N                                               | ✓ Education                                                                                                    |                                   |                  |                             | -                        |                  |                  |   |
|                                                 | Engineering                                                                                                    |                                   |                  |                             |                          | 47%              | \$26,845         |   |
| 1.                                              | English Language/                                                                                                    |                                   |                  |                             | lege<br>, GA             | 46%              | \$17,971         |   |
|                                                 | Health Professions History Hospitality Legal Studies Library Science Mathematics/Stat Multidisciplinary S Parks/Recreation/I Personal or Culinar | istics<br>tudies<br>.eisure Studi | es               |                             |                          |                  |                  |   |
| Mapbox © OS                                     | Philosophy/Religio                                                                                                    | us Studies/T                      | heology          |                             |                          |                  |                  |   |
|                                                 | Physical Sciences                                                                                                    |                                   |                  |                             |                          |                  |                  |   |
|                                                 | Psychology                                                                                                    |                                   |                  |                             |                          |                  |                  |   |
|                                                 |                                                                                                    | in a /Daliau/D                    | litical Science  |                             |                          |                  |                  |   |
|                                                 | Public Administrat                                                                                                    | ion/Policy/Po                     | meleon ocience   |                             | ×                        |                  |                  |   |

## 3b cont. Optional: Expand Options Displayed

*Optional:* Once you
have your Fit
Factors selected,
you can adjust the
colleges displayed
by changing the
number of colleges
you see in each
category and/or
sorting by Estimated
Cost Per Year or
alphabetically.

|                              | Edit My Information                      | College        | e/University Options                                 | Sort by Grad               | d Rate            | •   |
|------------------------------|------------------------------------------|----------------|------------------------------------------------------|----------------------------|-------------------|-----|
| SAT: 1200 🗸                  |                                          |                | chool to see more information and/or add it          | to your colle<br>?<br>yrac | ge list) Show to. | •   |
| PSAT: 1000,<br>GPA: 83.00-   |                                          | Category       | Institution Name & Location                          | Rate                       | Cost Per Year     |     |
| GPA. 65.00-                  | ✓ = Matches known APS                    | data Target    | Piedmont College<br>Demorant, SA                     | 54%                        | \$17,308          | · ^ |
| Adjust                       | filters below to refine results:         |                | Menenouse College<br>Atlanta, GA                     | 52%                        | \$37,922          |     |
| Туре                         | (AII)                                    | U              | LaGrange College<br>Lagrange, GA                     | 51%                        | \$20,660          |     |
| Degree Type<br>School Size   | Bachelor's (4-Year)                      | 3              | Toccoa Falls College<br>Toccoa Falls, GA             | 51%                        | \$20,516          |     |
| Region                       | Georgia 🔹                                | ] (2)<br>] (2) | Kennesaw State University<br>Kennesaw, GA            | 49%                        | \$18,988          | ٠   |
| State                        | GA 🔹                                     |                | Reinhardt University<br>Waleska, GA                  | 49%                        | \$21,630          |     |
| Majors<br>HBCU               | (AII) •                                  | 2<br>2         | Georgia Southwestern State Universit<br>Americus, GA | y 44%                      | \$13,556          | •   |
| Test Optional                |                                          | 2              | Valdosta State University<br>Valdosta, GA            | 44%                        | \$16,452          | •   |
| Match Categ                  |                                          |                | Augusta University<br>Augusta, GA                    | 43%                        | \$17,973          | •   |
| (Multiple va<br>Achieve Atla | inta Scholarship Eligible                | 2              | University of North Georgia<br>Dahlonega, GA         | 34%                        | \$10,303          | •   |
| Yes<br>Search for a          | ▼<br>School                              | ? Reach        | University of Georgia<br>Athens, GA                  | 84%                        | \$15,203          |     |
| lf you can't fi              | ind a college, try clearing the filters. | 2              | Savannah College of Art and Design<br>Savannah, GA   | 66%                        | \$41,390          | -   |
| 12                           |                                          |                | Covenant College<br>Lookout Mountain, GA             | 62%                        | \$20,040          |     |
|                              | - Torn                                   |                | Mercer University<br>Macon, GA                       | 62%                        | \$19,923          |     |
| 1/10                         | South                                    |                | Berry College<br>Mount Berry, GA                     | 62%                        | \$21,808          |     |
|                              | Carolin                                  | a              | Georgia College<br>Milledgeville, GA                 | 61%                        | \$19,465          |     |
| 1a                           | ••• 5                                    |                | Georgia State University<br>Atlanta, GA              | 59%                        | \$16,959          | •   |
|                              | Georgia                                  |                | Georgia Southern University<br>Statesboro, GA        | 56%                        | \$17,346          | •   |
|                              |                                          |                | Oglethorpe University<br>Atlanta, GA                 | 47%                        | \$21,804          |     |
| - (                          |                                          | Likely         | Luther Rice College & Seminary<br>Lithonia, GA       | 61%                        | \$17,312          |     |
| Mapbox   OS                  | M                                        |                | Point University                                     |                            | 51                | ~   |

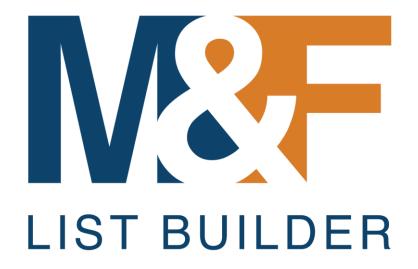

STEP 4: Learn More about Your College Options

# 4a. Learn More about Colleges

- Select a college from the options to display basic information about the college in the top right (e.g., graduation rate, estimated cost per year for students with similar annual family income, and enrollment information for past APS students).
- To learn even more about the college, choose "Click here to learn more about the college."

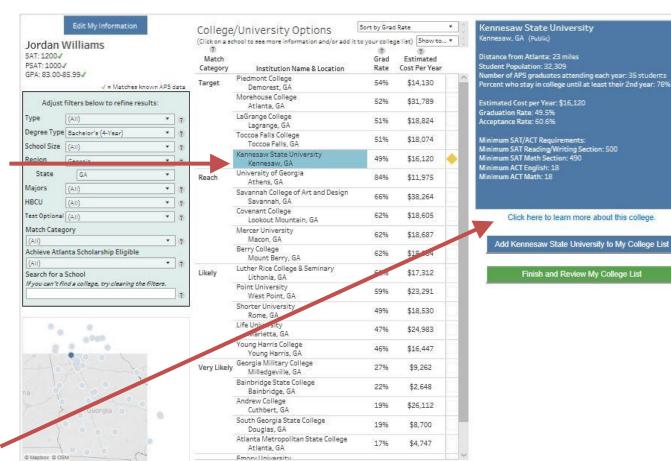

# 4a cont. Warning Signs for Test Score Requirements

- Yellow diamonds signal the college has SAT/ACT subject test score requirements and you have not included subject test scores. Click the yellow diamond to see the college's minimum score requirements in the blue box in the top right corner.
- Red diamonds (not shown) warn that your sub-scores scores do not meet the school's minimum requirements for admissions. Click the red diamond to see the college's minimum score requirements.

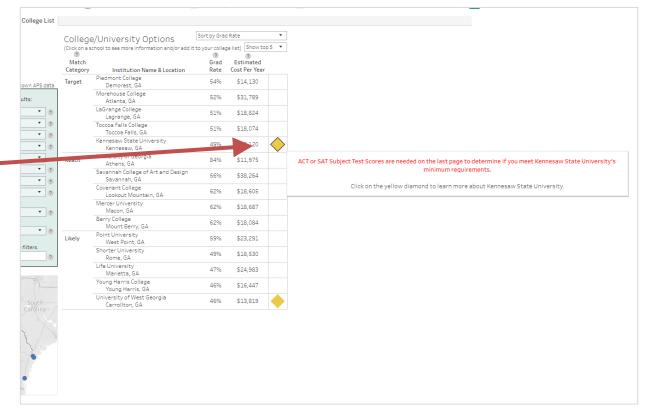

# 4b. Searching for a Specific College

- If you do not see a college on your options, you can type in the name in the search feature.
- TIP: If the college is not displaying, make sure you clear all your filters! This example required clearing the "Match Category" filter so that Georgia Tech, a *Far Reach* college for this student, is displayed.

| Edit My Information                                 | College/University Options                                     | t by Grad Rate 🔹 🕴                   | Georgia Institute of Technology (Georgia Tech)                                                                             |
|-----------------------------------------------------|----------------------------------------------------------------|--------------------------------------|----------------------------------------------------------------------------------------------------|
| Jordan Williams                                     | (Click on a school to see more information and/or add it to yo | ur college list) Show to *           | Atlanta, GA (Public)                                                                                                    |
| SAT: 1200 /<br>PSAT: 1000 /                         | 2<br>Match<br>Category Institution Name & Location             | Grad Estimated<br>Rate Cost Per Year | Distance from Atlanta: 2 miles<br>Student Population: 14,810                                                               |
| GPA: 83.00-85.99√<br>√ = Matches known APS data     | Far Reach Georgia Institute of Technology (Georgia Tech)       | 86% \$9,914                          | Number of APS graduates attending each year: 38 students<br>Percent who stay in college until at least their 2nd year: 99% |
| Adjust filters below to refine results:             |                                                                |                                      | Estimated Cost per Year: \$9,914                                                                                           |
| Type (All) • 9                                      |                                                                |                                      | Graduation Rate: 85.5%<br>Acceptance Rate: 23.4%                                                                           |
| Degree Type Bachelor's (4-Year) 🔹 🧃                 |                                                                |                                      |                                                                                                    |
| School Size (All) • ?                               |                                                                |                                      |                                                                                                    |
| Region Georgia * 7                                  |                                                                |                                      |                                                                                                    |
| State GA *                                          |                                                                |                                      |                                                                                                    |
| Majors (All) • 7                                    |                                                                |                                      |                                                                                                    |
| HBCU (All) • 7                                      |                                                                |                                      |                                                                                                    |
| Test Optional (A)) * 7                              |                                                                |                                      | Click here to learn more about this college.                                                                               |
| Match Category                                      |                                                                |                                      |                                                                                                    |
| Far Reach * 7                                       |                                                                |                                      | Add Georgia Institute of Technology (Georgia Tech)                                                                         |
| Achieve Atlanta Scholarship Eligible                |                                                                |                                      | to My College List                                                                                                    |
| arch for a School                                   |                                                                |                                      |                                                                                                    |
| you can't find a college, try clearing the filters. |                                                                |                                      | Finish and Review My College List                                                                                          |
| Georgia Tech X 7                                    |                                                                |                                      |                                                                                                    |
|                                                     |                                                                |                                      |                                                                                                    |
| _5                                                  |                                                                |                                      |                                                                                                    |
| Tennessee And Nort                                  |                                                                |                                      |                                                                                                    |
| Caroli                                              |                                                                |                                      |                                                                                                    |
| i South<br>Carolina                                 |                                                                |                                      |                                                                                                    |
| Alabama Georgia                                     |                                                                |                                      |                                                                                                    |
| © Mapbox © OSM                                      |                                                                |                                      |                                                                                                    |

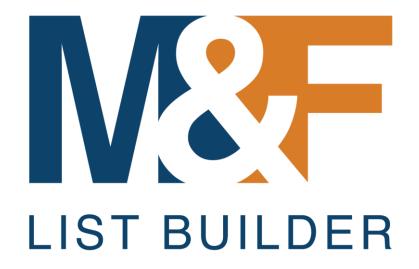

STEP 5: Build a Balanced List

# 5a. Add colleges to your list

- As you research and learn more about colleges that are a good match and fit for you, add them to your list by choosing the blue button in the right column.
- You can remove a college from your list by clicking the "x" to the right of the college name in your list.
- Once you have your list of colleges, click "Finish and Review My College List" in green. Don't worry -- you can come back and make changes as needed.

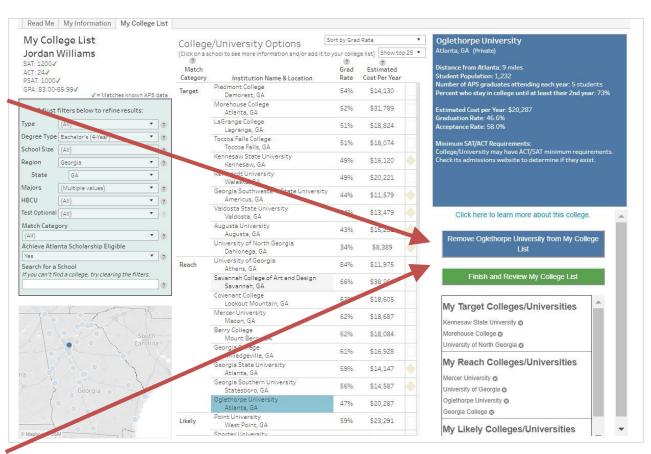

Your goal should be to build a balanced college list – at least 2 Target, at least 2 Reach and at least 2 Likely schools. Adding more will increase your chances of success!

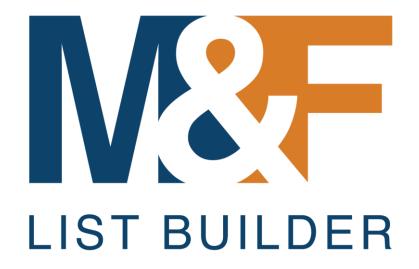

STEP 6: Share Your List with Family, Counselors, Advisers & Update as Needed

# 6a. Your College/University Options List

- Your College/ University Options List screen shows the academic data used to create this list.
- Your list of colleges and important information about each college is displayed in the middle.
- You can print this page by choosing "Print My College/University Options List" in the top left corner.

| Print My College/University Options List |              |                                               |                    | niversity Options List<br>dan Williams                                       |                               | $\mathbf{A}$ |       |
|------------------------------------------|--------------|-----------------------------------------------|--------------------|------------------------------------------------------------------------------|-------------------------------|--------------|-------|
|                                          |              | *If you added or changed any test scores o    |                    | d GPA Used in this List<br>categories may not reflect what they would be for | your acutal academic profile. |              |       |
| GPA:                                     | 83.00-85.99√ | Highest SAT Score<br>Reading & Writing   Math | 1200√<br>N⁄A I N⁄A | Highest ACT Score<br>English   Math   Reading   Science                      | 24√<br>N/A I N/A I N/A I N/A  | PSAT:        | 1000√ |

\* GPA and test scores above reflect what you entered in the tool and may not be actual score. Scores with a 🗸 match what APS has on record for you.

You developed the list below of colleges that interest you. Each college has a "match" category to help you have a better idea of your chances of getting in based upon your GPA and test score(s)

| College/University                                              | Match<br>Category | Most<br>Common<br>Degree Type | Avg Number of APS<br>Graduates Enrolling<br>Each Year* | Avg Number of APS<br>Students Returning<br>for 2nd Year* | Grad<br>Rate | Estimated<br>Cost Per Year** |
|-----------------------------------------------------------------|-------------------|-------------------------------|--------------------------------------------------------|----------------------------------------------------------|--------------|------------------------------|
| Morehouse College - Atlanta, GA                                 | Target            | Bachelor's                    | 13                                                     | 74%                                                      | 52%          | \$31,789                     |
| <ul> <li>Kennesaw State University - Kennesaw, GA</li> </ul>    | Target            | Bachelor's                    | 35                                                     | 78%                                                      | 49%          | \$16,120                     |
| University of Georgia - Athens, GA                              | Reach             | Bachelor's                    | 68                                                     | 98%                                                      | 84%          | \$11,975                     |
| mercer University - Macon, GA                                   | Reach             | Bachelor's                    | 5                                                      | 92%                                                      | 62%          | \$18,687                     |
| Georgia College - Milledgeville, GA                             | Reach             | Bachelor's                    | 6                                                      | 100%                                                     | 61%          | \$16,928                     |
| <ul> <li>Georgia State University - Atlanta, GA</li> </ul>      | Reach             | Bachelor's                    | 116                                                    | 82%                                                      | 59%          | \$14,147                     |
| <ul> <li>University of West Georgia - Carrollton, GA</li> </ul> | Likely            | Bachelor's                    | 57                                                     | 76%                                                      | 46%          | \$13,819                     |
| <ul> <li>Clayton State University - Morrow, GA</li> </ul>       | Likely            | Bachelor's                    | 18                                                     | 65%                                                      | 41%          | \$10,095                     |

\* Based on an average of the last three years of graduates who enrolled in that college/university.

Based on the estimated yearly family income level between \$30,001 and \$48,000 a year. The estimated cost does not take into account the Achieve Atlanta Scholarship You did not enter in enough sublest scores for us to check against institution's minimum test score requirement

| <ul> <li>Tob and not enter in enough subtest scores for as to theter against institutions minimum test score required.</li> </ul>                                    |
|----------------------------------------------------------------------------------------------------|
| What You Should Do Next                                                                                                    |
| Learn more about these colleges by clicking the link above or visiting their websites<br>If you have questions, reach out to a counselor or college adviser for help |
| i you nave questiona, reach out to a counselor of conege adviser for help                                                                                            |

- What Do the Match Categories Mean?
   Your academic profile is within the college/university's average range. You have a decent chance of being admitted.
   Your academic profile is lower than the college/university's average range. You have a stone of being admitted, but it's a
   thety 'Your academic profile exceeds the college/university's average range. You have a stone chance of being admitted.
- Very Likely Your academic profile is well above the college/university's average range. You have a very strong chance of being admitted
- Far Reach Your academic profile is significantly lower than the college/university's average range. It is unlikely that you'll be admitted.

Date Created: January 11, 2020

The bottom gray section provides suggested next steps including researching the colleges and updating this list as you learn more and/or your scores improve.